### Харкiвський нацiональний унiверситет iменi В.Н. Каразiна

Факультет математики i iнформатики

Кафедра прикладної математики

Квалiфiкацiйна робота

## на тему «Побудова функцiї керованостi як часу руху»

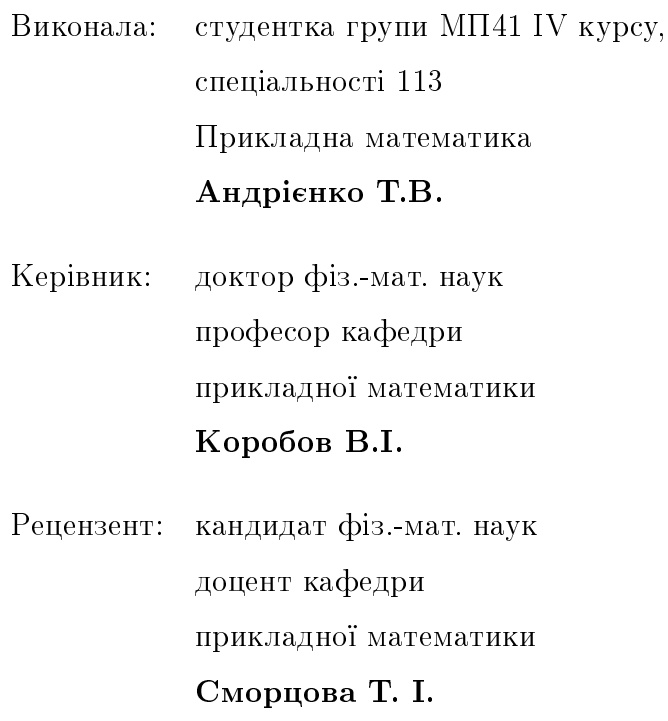

### <span id="page-1-0"></span>Анотацiї

#### Андрiєнко Т.В. Побудова функцiї керованостi як часу руху.

Розглянуто спосiб побудови функцiї керованостi як часу руху. Для двовимiрної, тривимiрної та чотиривимiрної канонiчних систем знайдено множини параметрiв, для яких значення функцiї керованостi буде часом руху довiльної точки в початок координат. Обрано деякий довiльний набiр параметрiв, якi задовiльняють отриманим умовам та побудовано траєкторiї з обраних початкових точок в початок координат.

 $Keywords:$  керованість; функція керованості; функція керованості як час руху

#### Andriienko T.V. Construction of controllability function as time of motion.

Method of constructing a controllability function as a function of time has been considered. For two-dimensional, three-dimensional, and four-dimensional canonical systems, such sets of parameters have been found that values of the controllability function is the time of motion from an arbitrary point to the origin. A certain arbitrary set of parameters satisfying the obtained conditions has been selected, and trajectories from the chosen initial points to the origin have been found.

Keywords: controllability; controllability function; controllability function as the time of movement

### Змiст

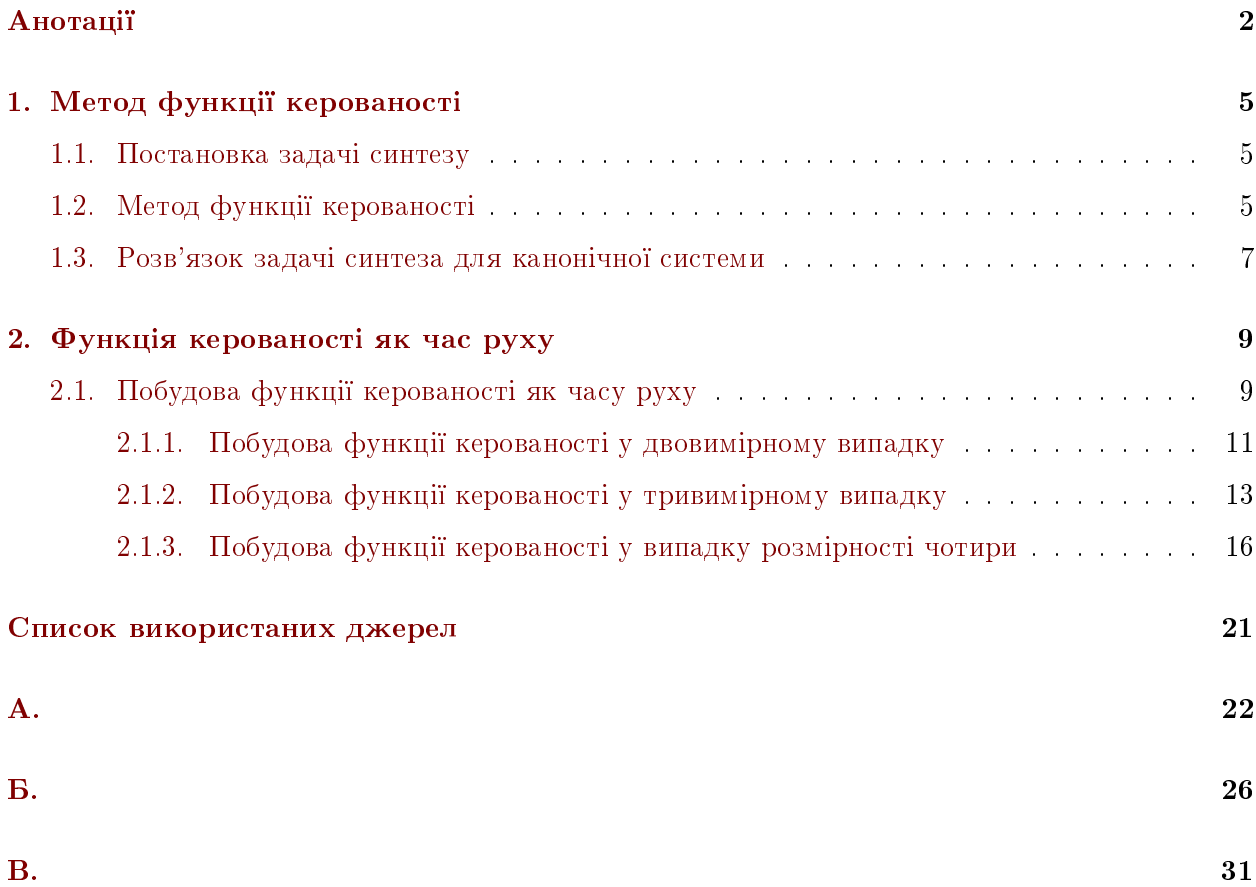

### Вступ

Теорiя керування розвинулась протягом останнiх столiть i почала активно розвиватися з появою промислової революцiї та поширенням автоматизацiї процесiв. Однiєю з задач теорiї керування є задача допустимого позиційного синтезу в деякому околі  $Q$  початку координат. Яка полягає у тому, що для керованої системи диференціальних рівнянь  $\dot{x} = f(x, u)$ , де  $x \in$  $R^n, u \in \Omega \subset R^r$  будується таке керування  $u=u(x),$  що задовольняє заданим обмеженням  $u \in$  $\Omega$  та таке, що iснує розв'язок та траєкторія системи  $\dot{x} = f(x, u(x))$  з початком в довільній точці  $x_0$ , потрапляє в початок координат за деякий скінченний час  $T = T(x_0)$ .

Ця задача пов'язана з задачами оптимального синтезу та стабiлiзацiї. В задачi оптимального синтезу керування  $u(x)$  обирається таким чином, щоб час потрапляння з кожної точки в початок координат був найменшим. Її розв'язком є розв'язок рiвняння Беллмана

$$
\min_{u \in \Omega} \left( \sum_{i=1}^{n} \frac{\partial T(t, x)}{\partial x_i} f_i(x, u) \right) = -1,\tag{0.1}
$$

знаходження якого є доволі складним. У задачі стабілізації обирається така функція  $u(x)$ , що розв'язок є асимптотично стiйким.

Для розв'язання поставленої задачi в 1979 роцi Коробовим В.I. було запропоновано метод функцiї керованостi в статтi [\[1\]](#page-20-0) та розвинуто в подальших роботах. Опис даного методу, теорема та теоретичнi вiдомостi необхiднi для дослiдження описанi в данiй роботi. У роботах [\[2,](#page-20-1)[3\]](#page-20-2) була отримана функцiя керованостi як час руху з деякої початкової точки в початок координат. Та було знайдено множину керувань, якi розв'язують задачу синтезу. Розширену множину керувань було запропоновано для двовимiрної канонiчної системи в [\[4\]](#page-20-3). Тема функцiї керованостi як часу рух розглядається в роботi [\[5\]](#page-20-4).

В даному дослiдженнi розглядаються задачi пов'язанi iз методом функцiї керованостi, зокрема знаходження множини допустимих параметрiв при яких функцiя керованостi буде часом руху iз довiльної точки в початок координат.

В першому роздiлi надається опис методу функцiї керованостi та формулюються теореми i твердження, на яких базуються подальшi дослiдження. В другому роздiлi роботи описано алгоритм побудови функцiї керованостi як часу руху. Наводяться результати та хiд розв'язання цiєї задачi для двовимiрної тривимiрної та чотиривимiрної систем.

### <span id="page-4-0"></span>Роздiл 1. Метод функцiї керованостi

#### <span id="page-4-1"></span>1.1. Постановка задачi синтезу

Однiєю з задач теорiї керування є задача допустимого позицiйного синтезу в деякому околi  $Q$  початку координат. Нехай

<span id="page-4-3"></span>
$$
\dot{x} = f(x, u) \tag{1.1}
$$

керована система диференціальних рівнянь, де  $x\in R^n, u\in \Omega\subset R^r$ . Задача полягає у побудові такого керування  $u = u(x)$ , що задовольняє заданим обмеженням  $u \in \Omega$  та такого, що iснує розв'язок та траєкторiя системи

$$
\dot{x} = f(x, u(x))\tag{1.2}
$$

з початком в довільній точці  $x_0$ , потрапляє в початок координат за деякий скінченний час  $T =$  $T(x_0)$ .

Зауважимо, оскiльки через початок координат проходить нескiнченна кiлькiсть траєкторiй системи [\(1.1\)](#page-4-3) i час руху по кожнiй iз них скiнчений, то права частина рiвняння не може задовольняти умовам теореми єдиностi.

Для розв'язання поставленої задачi в 1979 роцi Коробовим В.I. було запропоновано метод функцiї керованостi [\[1\]](#page-20-0).

### <span id="page-4-2"></span>1.2. Метод функцiї керованостi

Для автономних керованих систем вигляду [\(1.1\)](#page-4-3) вiрною є наступна теорема [\[1\]](#page-20-0):

Теорема 1.1. Розглянемо керований процес, що описується рiвнянням [\(1.1\)](#page-4-3), де  $x \in \mathbb{R}^n$ ,  $u \in \Omega \subset \mathbb{R}^r$ , вектор функція  $f(x, u)$  в кожній точці області  $\{(x, u) : 0 < \rho_1 \leq ||x|| \leq$  $\rho_2, u \in \Omega$  задовольняє умові Ліпшиця

$$
|| f(x', u') - f(x'', u'') || \le L_1(\rho_1, \rho_2)(||x'' - x'|| + ||u'' - u'||).
$$

Нехай iснує функція  $\Theta(x)$ , яка задовольняє умовам:

- 1.  $\Theta(x) \ge 0$  при  $x \ne 0$  i  $\Theta(0) = 0$ ;
- 2.  $\Theta(x)$  неперервна всюди i неперервно диференцiйовна всюди крiм, можливо точки  $x = 0$ ;
- 3. iснує число  $c > 0$  таке, що множина  $\mathbb{Q} = \{x : \Theta(x) \le c\}$  є обмеженою i  $\mathbb{Q} \subset \{x : ||x|| < R\};$
- 4. iснує функція  $u(x) \in \Omega$  при  $x \in \mathbb{Q}$ , яка задовольняє нерівності

$$
\dot{\Theta} = \sum_{i=1}^{n} \frac{\partial \Theta(x)}{\partial x_i} f_i(x, u(x)) \le -\beta \Theta^{1-\frac{1}{\alpha}}(x)
$$

при деяких  $\alpha > 0$  i  $\beta > 0$ , причому  $u(x)$  в кожній області  $K(\rho_1, \rho_2) \leq \{x \in \mathbb{Q} : 0 < \rho_1 \leq \alpha \}$  $||x|| \leq \rho_2$  задовольняє умові Ліпшиця, тобто

$$
||u(x'') - u(x')|| \le L_2(\rho_1, \rho_2)||x'' - x'|| \forall x', x'' \in K(\rho_1, \rho_2),
$$

причому  $L_2(\rho_1, \rho_2) \rightarrow +\infty$  при  $\rho_1 \rightarrow 0$ .

Тодi траєкторiя  $x(t)$  системи  $\dot{x} = f(x, u(x))$ , з початком в довiльнiй точцi  $x_0 \in \mathbb{Q}$  в момент часу  $t=0$ , потрапляє в точку  $x_1=0$  в деякий момент часу  $T(x_0) \leq (\alpha/\beta)\Theta^{\frac{1}{\alpha}}(x_0)$ ,  $x(t) \in \mathbb{Q}$ ,  $f(x(t) = 0$  при  $x(t) = 0$  при  $t > T(x_0)$ , причому, якщо  $\alpha = \infty$ , то  $x(t) \to 0$  при  $t \to \infty$ .

Функція  $\Theta(x)$  називається функцією керованості і є аналогом функції Ляпунова, умови 1-3 даної теореми збiгаються з умовами теореми Ляпунова про асимптотичну стiйкiсть. Зауважимо, що виконання умови 4 при  $\alpha > 0$  забезпечує скінченність часу потрапляння довільної точки в початок координат. Якщо  $\alpha = \infty$  функція  $\Theta(x)$  буде функцією Ляпунова отриманої системи.

У випадку коли  $\alpha = \beta = 1$ , а замість нерівності виконується рівність, тобто

$$
\sum_{i=1}^{n} \frac{\partial \Theta(x)}{\partial x_i} f_i(x, u(x)) = -1,
$$
\n(1.3)

функція керованості  $\Theta(x)$  буде часом руху  $T(x)$  iз довільної точки в початок координат.

Якщо крiм цього  $u(x)$  така, що виконується рiвняння Беллмана:

$$
\min_{u \in \Omega} \left( \sum_{i=1}^{n} \frac{\partial \Theta(x)}{\partial x_i} f_i(x, u) \right) = \left( \sum_{i=1}^{n} \frac{\partial \Theta(x)}{\partial x_i} f_i(x, u(x)) \right) = -1,
$$
\n(1.4)

функція  $\Theta(x)$  буде також часом швидкодії.

### <span id="page-6-0"></span>1.3. Розв'язок задачi синтеза для канонiчної системи

Розглянемо систему

$$
\begin{cases}\n\dot{x}_1 = x_2, \\
\dot{x}_2 = x_3, \\
\dots \\
\dot{x}_{n-1} = x_n, \\
\dot{x}_n = u,\n\end{cases}
$$
\n(1.5)

з обмеженням на керування  $|u| \leq d$ . Будемо називати цю систему канонічною. Дана система є центральною в методi, що розглядається. Для канонiчної системи розв'язок задачi синтезу може бути знайдений у всьому просторі  $\mathbb{R}^n$  і розв'язання задачі синтезу для довільної лінійної системи може бути зведено до розв'язання задачi для канонiчної.

Коротко приведемо метод розв'язання задачi синтезу для канонiчної системи [\[1\]](#page-20-0). Оберемо допоміжне керування  $u_1(x) = a_1x_1 + a_2x_2 + ... a_nx_n = (a, x)$  таке, щоб нульовий розв'язок системи  $\dot{x} = Ax + bu = A_1x$  був асимптотично стійким. В цьому випадку для даної системи iснує деяка функцiя Ляпунова  $V(x)$ , яку можна записати у виглядi деякої додатно визначеної квадратичної форми:

$$
V(x) = (Fx, x). \tag{1.6}
$$

Функцію керованості  $\Theta(x)$  в кожній точці  $x \neq 0$  задамо як додатний розв'язок рівняння

<span id="page-6-1"></span>
$$
2a_0\Theta = (F(\Theta)x, x),\tag{1.7}
$$

де  $a_0$  поки що довільне додатне число,  $(F(\Theta)x, x) = (D(\Theta)FD(\Theta)x, x)$ .

$$
D(\Theta) = \text{diag}\left(\Theta^{-\frac{m+n-2i+1}{2\alpha}}\right)_{i=1}^n
$$

а числа  $m \in \mathbb{N}, \alpha \geq 1$  обираються так, щоб матриця

$$
F^{\alpha} \equiv F - H^{\alpha}F - FH^{\alpha} = \left( \left( 1 + \frac{n + m - i - j + 1}{\alpha} \right) f_{ij} \right)_{i,j=1}^{n},
$$
  
ae  $H^{\alpha} = \text{diag} \left( -\frac{m + n - 2i + 1}{2\alpha} \right)_{i=1}^{n},$ 

була додатно визначеною.

Таким чином вiдмiтимо, що на вiдмiну вiд функцiї Ляпунова, що шукається в явному виглядi функцiя керованостi в кожнiй точцi задається як розв'язок неявного рiвняння.

Виконання описаних вище умов гарантує існування та єдиність додатного кореня  $\Theta_0$  функцiї

$$
\Phi(\Theta, x) = 2a_0 \Theta - (D(\Theta)FD(\Theta)x, x)
$$

для довільного  $x = x_0$  та додатність похідної цієї функції в точці  $\Theta_0$ . З цього та з теореми про неявну функцію випливає неперервність та неперервна диференційовність при  $x \neq 0$  функції  $\Theta(x)$ .

Зауважимо, що окрiм додатного дана функцiя має також єдиний вiд'ємний корiнь.

Керування  $u(x)$ , що є розв'язком задачі синтезу матиме наступний вигляд

$$
u(x) = \sum_{i=1}^{n} \frac{a_i x_i}{\Theta^{\frac{n-i+1}{\alpha}}(x)}.
$$
\n(1.8)

Для виконання заданих обмежень число  $a_0$  обирається так, щоб виконувалась умова:  $0 <$  $\sqrt{2a_0(F^{-1}a, a)} \leq d.$ 

З вигляду  $u(x)$  видно, що функцiя керованостi також входить у керування. Тому для знаходження конкретної траєкторії з початком в точці  $x_0$  необхідно знайти розв'язок рівняння  $(1.7) \Theta(x_0)$  $(1.7) \Theta(x_0)$ , та чисельно розв'язати задачу Кошi розмiрностi  $n+1$ :

$$
\begin{cases}\n\dot{x}_1 = x_2, \\
\dot{x}_2 = x_3, \\
\dots \\
\dot{x}_{n-1} = x_n, \\
\dot{x}_n = u(x), \\
\dot{\Theta} = \sum_{i=1}^n \frac{\partial \Theta(x)}{\partial x_i} f_i(x, u(x)).\n\end{cases} \tag{1.9}
$$

# <span id="page-8-0"></span>Роздiл 2. Функцiя керованостi як час руху

## <span id="page-8-1"></span>2.1. Побудова функцiї керованостi як часу руху

Як уже було зазначено вище, для скiнченностi часу руху має виконуватись оцiнка:

$$
\dot{\Theta} = \sum_{i=1}^{n} \frac{\partial \Theta(x)}{\partial x_i} f_i(x, u(x)) \le -\beta \Theta^{1-\frac{1}{\alpha}}(x)
$$
\n(2.1)

Частинним випадком цієї нерівності є рівняння при  $\alpha = \beta = 1$ 

$$
\dot{\Theta} = \sum_{i=1}^{n} \frac{\partial \Theta(x)}{\partial x_i} f_i(x, u(x)) = -1
$$
\n(2.2)

У цьому випадку функція керованості є часом руху із точки  $x$  у початок координат.

Якщо шукати Θ, як єдиний додатнiй розв'язок рiвняння [\[6\]](#page-20-5):

$$
2a_0\Theta^{\nu} = (N_f^{-1}(\Theta)x, x), \quad a_0 > 0, \nu \ge 1, \text{ qe}
$$

$$
N_f(\Theta) = \int_0^\infty f(t/\Theta)e^{-At}BB^*e^{-A^*t}dt
$$
(2.3)

та обрати функцію  $f(s) =$  $\sqrt{ }$  $\int$  $\overline{\mathcal{L}}$  $(1-s)^{\nu}, 0 \leq s \leq 1$  $0, \, s > 1$ і задати керування  $u(x) = -\frac{1}{2}$  $\frac{1}{2}B^*N_f^{-1}$  $\int_{f}^{-1}(\Theta(x))x,$ то функцiя керованостi буде часом руху iз довiльної точки у початок координат. Але ми

хочемо описати усю множину допустимих параметрiв, тому будемо використовувати iнший пiдхiд.

Розглянемо канонічну систему з обмеженнями на керування  $|u| \le d$ . Як і в основному методi оберемо керування у виглядi

<span id="page-8-2"></span>
$$
u(x) = \sum_{i=1}^{n} \frac{a_i x_i}{\Theta^{n-i+1}(x)}.
$$
\n(2.4)

Позначимо  $a = (a_1, a_2, ..., a_n)^*$ ,  $a_i < 0$ .

A функція керованості при  $x \neq 0$  визначена як єдиний додатній корінь рівняння

$$
2a_0\Theta = (D(\Theta)FD(\Theta)x, x)
$$

де  $D(\Theta)\,=\,diag(\Theta^{-\frac{-2n-2i+1}{2}})_{i=1}^n,$  матриця  $\,F\,=\,\{f_{ij}\}_{i,j=1}^n\,$  додатно визначена, а  $\,a_0\,>\,0\,$  буде обиратися так, щоб виконувались обмеження на керування. Значення для  $a_0$  виражається [\[1\]](#page-20-0) з рівняння 2 $a_0 = \frac{1}{\sqrt{E-1}}$  $\frac{1}{(F^{-1}a, a)}$ . Якщо  $x = 0$  покладемо  $\Theta(x) = 0$ .

Покладемо  $y(\dot{\Theta}, x) = D(\Theta)x$ . Тоді функція керованості задовільняє

<span id="page-9-3"></span>
$$
2a_0\Theta(x) = (Fy(\Theta(x), x), y(\Theta(x), x)).
$$
\n(2.5)

<span id="page-9-0"></span>Похiдна функцiї керованостi має вигляд

$$
\dot{\Theta}(x) = \frac{((F(A_0 + b_0 a^*) + (A_0 + b_0 a^*)^* F)y(\Theta(x), x), y(\Theta(x), x))}{((F - HF - FH)y(\Theta(x), x), y(\Theta(x), x)))},
$$
\n
$$
\text{(2.6)}
$$
\n
$$
\text{Re } b_0 = \begin{pmatrix} 0 \\ 0 \\ \dots \\ 0 \\ 0 \end{pmatrix}, A_0 = \begin{pmatrix} 0 & 1 & 0 & \dots & 0 \\ 0 & 0 & 1 & \dots & 0 \\ \dots & \dots & \dots & \dots & \dots \\ 0 & 0 & 0 & \dots & 1 \\ 0 & 0 & 0 & \dots & 0 \end{pmatrix}, H = diag(-\frac{2n - 2i + 1}{2})_{i=1}^n.
$$

Крiм того, матриця  $F^1 = F - HF - FH$  додатно визначена  $[1]$  та має наступний вигляд

<span id="page-9-2"></span>
$$
F^{1} = ((2n + 2 - i - j)f_{ij})_{i,j=1}^{n}.
$$
\n(2.7)

Прирiвнявши вираз для похiдної [\(2.6\)](#page-9-0) до -1, отримаємо матричне рiвняння

$$
F\left(A_0 + b_0 a^* + \frac{1}{2}I - H\right) + \left(A_0 + b_0 a^* + \frac{1}{2}I - H\right)^* F = 0.
$$
  
Позначимо  $A = \left(A_0 + b_0 a^* + \frac{1}{2}I - H\right)$ . Вона має такий вигляд  

$$
\begin{pmatrix} n & 1 & 0 & \dots & 0 & 0 \\ 0 & n-1 & 1 & \dots & 0 & 0 \\ \dots & \dots & \dots & \dots & \dots & \dots \\ 0 & 0 & 0 & \dots & 2 & 1 \\ a_1 & a_2 & a_3 & \dots & a_{n-1} & 1 + a_n \end{pmatrix}.
$$
 (2.8)

Отримаємо матричне рiвняння

<span id="page-9-1"></span>
$$
FA + A^*F = 0.\t\t(2.9)
$$

Наша задача: обрати матрицю  $F$  і вектор-стовпець  $a$  так, щоб виконувалась матрична рiвнiсть. Тодi функцiя керованостi  $\Theta(x)$  буде часом руху iз точки  $x$  у початок координат.

Ця задача розглядалась в роботах [\[2,](#page-20-1) [3\]](#page-20-2), там було видiлено окремий випадок, коли матриця  $F^{-1}$  мала подання у вигляді  $F^{-1} \, = \, D_n CD_n.$  Причому матриця  $C$  - Ганкелева матриця  $C = (c_{i+j})_{i,j=0}^{n-1}$ , а  $D_n = diag((-1)^{n-i}/(n-i)!)_{i=1}^n$ . У цій роботі розглядається цілий клас функцій керованості без обмежень на вигляд  $F^{-1}$ . Перейдемо до побудови рівняння для функції керованостi.

Перейдемо до побудови функції керованості. У загальному випадку складаємо матриці  $F$ та А. Із леми [\[1\]](#page-20-0) отримуємо  $a_n = -\frac{n(n+1)}{2}$  $\frac{1}{2}$ . Розглянемо  $det(A - \lambda E)$ . Помножимо рівняння [\(2.9\)](#page-9-1) з обох боків на  $F^{-1}$ . Отримуємо  $F^{\frac{1}{2}}AF^{-\frac{1}{2}} + F^{-\frac{1}{2}}A^*F^{\frac{1}{2}} = 0$  або  $F^{\frac{1}{2}}AF^{-\frac{1}{2}} = -(F^{\frac{1}{2}}AF^{-\frac{1}{2}})^*$ . Матриця  $F^{\frac{1}{2}}AF^{-\frac{1}{2}}$  кососиметрична і подібна до  $A$ , тому дійсні частини власних значень  $A$ рiвнi нулю. Усi коефiцiєнти при  $\lambda^{n-k}$  нульовi, при  $k$  непарних та  $k\leq n$ . З цих рiвнянь можемо отримати умови з яких визначаються параметри  $a_i$ . Підставляємо відомі параметри у матрицю  $A$  та розв'язуємо рівняння  $(2.9)$ . Зауважимо, що матриця  $FA$  - кососиметрична, тому на дiагоналi стоять нулi. Отримуємо матрицю  $F$ , яка за умовою додатно визначена. Розраховуємо  $F^1$  з [\(2.7\)](#page-9-2). Користуємось критерієм Сильвестра для матриць  $F$  та  $F^1$ . Знаходимо оцінки для елементiв матрицi  $F$  та параметрiв  $a_i$ .

Таким чином ми описуємо цілий клас функцій керованості  $\Theta(x)$  та керування  $u(x)$  [\(2.4\)](#page-8-2), що переводить деяку початкову точку в початок координат. Причому функцiя керованостi є часом руху. Далi розв'язуємо канонiчну систему [\(1.1\)](#page-4-3), яка зводиться до рiвняння типа Ейлера  $(\Theta_0-t)^n x_1^{(n)} - (\Theta_0-t)^{n-1} a_n x_1^{(n-1)} - ... - a_1 x_1 = 0$ . Характеристичне рівняння можна отримати, якщо шукати розв'язок у вигляд ${\rm i}~x_1(t) = (\Theta_0 - t)^\lambda$ . В зв'язку з цим можна отримати розв'язки в аналiтичнiй формi. Розглянемо двовимiрний, тривимiрний та чотиривимiрний випадки.

# <span id="page-10-0"></span>2.1.1. Побудова функцiї керованостi у двовимiрно-

#### му випадку

Розглянемо рішення задачі синтезу. Знайдемо функцію керованості  $\Theta(x)$  та на її основі побудуємо керування  $u(x)$ , яке переводить довільну задану точку в початок координат.

Система має вигляд

<span id="page-10-2"></span>
$$
\begin{cases}\n\dot{x}_1 = x_2, \\
\dot{x}_2 = u.\n\end{cases}
$$
\n(2.10)

Теорема 2.1. Нехай  $a_1 < -4.5$ . Функція керованості  $\Theta = \Theta(x)$  визначена як єдиний додатнiй корiнь рiвняння

<span id="page-10-1"></span>
$$
-\frac{4+a_1}{a_1(3+a_1)}\Theta^4 = -a_1x_1^2 + 4x_1x_2\Theta + x_2^2\Theta^2,
$$
\n(2.11)

при  $x = 0$  покладемо  $\Theta(0) = 0$ .

Тодi керування вигляду

<span id="page-11-0"></span>
$$
u(x) = \frac{a_1 x_1}{\Theta^2(x)} - \frac{3x_2}{\Theta(x)}.
$$
\n(2.12)

переводить довільну точку  $x_0 \in \mathbb{R}^2$  в початок координат за час  $\Theta(x_0)$ .

Дiйсно, у цьому випадку

$$
F = \begin{pmatrix} f_{11} & f_{12} \\ f_{12} & f_{22} \end{pmatrix}, \quad A = \begin{pmatrix} 2 & 1 \\ a_1 & a_2 + 1 \end{pmatrix}.
$$

Оскiльки дiйснi частини власних значень рiвнi нулю, то коефiцiєнти при парних степенях  $\lambda$  рівні 0. Маємо

$$
det(A - \lambda E) = 2 - a_1 + 2a_2 - (a_2 + 3)\lambda + \lambda^2,
$$

тодi  $a_2 = -3$ .

Рiвняння [\(2.9\)](#page-9-1) має вигляд

$$
\begin{cases} 2f_{11} + a_1 f_{12} = 0, \\ f_{12} + (a_2 + 1) f_{22} = 0, \\ f_{11} + (a_2 + 3) f_{12} + a_1 f_{22} = 0. \end{cases}
$$

Тодi маємо

<span id="page-11-1"></span>
$$
F = \begin{pmatrix} -a_1 f_{22} & 2f_{22} \\ 2f_{22} & f_{22} \end{pmatrix}, A = \begin{pmatrix} 2 & 1 \\ a_1 & -2 \end{pmatrix}.
$$
 (2.13)

За формулою [\(2.7\)](#page-9-2) розраховуємо

$$
F^{1} = \begin{pmatrix} -4a_1f_{22} & 6f_{22} \ 6f_{22} & 2f_{22} \end{pmatrix}.
$$

Застосовуємо критерій Сильвестра для  $F$  та  $F^1$  та отримуємо

<span id="page-11-2"></span>
$$
a_1 < -\frac{9}{2}, \quad f_{22} > 0. \tag{2.14}
$$

Отже, з рівняння [\(2.5\)](#page-9-3) при  $y(\Theta(x), x) = (x_1 \Theta^{-3/2}, x_2 \Theta^{-1/2})$  та  $2a_0 = \frac{1}{\sqrt{E-1}}$  $\frac{1}{(F^{-1}a, a)}$  приймає вигляд [\(2.11\)](#page-10-1). Розв'язком задачі синтезу є будь-яке керування  $u(x)$  виду [\(2.12\)](#page-11-0), де  $a_1 < -\frac{9}{2}$  $\frac{5}{2}$ . Зауважимо, що ми обираємо лише параметри  $a_1$  та  $f_{22}$ , а інші розраховуємо з  $(2.13)$  за формулами:  $f_{11} = -a_1 f_{22}, f_{12} = 2f_{22}$  і нерівності  $(2.14)$  має бути виконано.

Наприклад, оберемо  $a_1 = -6$ ,  $f_{22} = 1$ , тоді  $f_{11} = 6$ ,  $f_{12} = 2$ , умови  $(2.14)$  виконано. Маємо  $a_0 = \frac{1}{10}$  $\frac{1}{18}$ . Отримаємо рівняння відносно  $\Theta$ 

$$
\frac{1}{9}\Theta^4 = 6x_1^2 + 4x_1x_2\Theta + x_2^2\Theta^2
$$

Система має вигляд [\(2.10\)](#page-10-2), де

$$
u = -\frac{6x_1(t)}{\Theta^2} - \frac{3x_2(t)}{\Theta}.
$$

Отже знайдено керування, яке задовiльняє обмеженням i переводить будь-яку задану початкову в точку в початок координат за скiнчений час. Нехай {1, 1} початкова точка. Знайдемо траєкторiю системи. Рiвняння вiдносно Θ приймає вигляд

$$
\frac{1}{9}\Theta^4=6+4\Theta+\Theta^2
$$

Маємо єдиний додатній розв'язок  $\Theta_0 = 4.4512$ .

Вiдмiтимо, як ранiше було сказано, система [\(2.10\)](#page-10-2) зводиться до рiвняння типу Ейлера

$$
(\Theta_0 - t)^2 \ddot{x}_1 + 3(\Theta_0 - t)\dot{x}_1 + 6x_1 = 0.
$$

Розв'язок шукаємо у вигляді  $x_1(t) = (\Theta_0 - t)^\lambda$  та отримуємо характеристичне рівняння

$$
\lambda^2 - 4\lambda + 6 = 0.
$$

Отримуємо корені  $\lambda_{1,2} = 2 \pm i$ √ 2.

Маємо вираз для  $x_1$ 

$$
x_1(t) = (\theta_0 - t)^2 \left( c_1 \cos(\sqrt{2} \ln(\theta_0 - t)) + c_2 \sin(\sqrt{2} \ln(\theta_0 - t)) \right).
$$

З початкових умов  $x_1(0) = 1, x_2(0) = 1$  знаходимо  $c_1 = 0.17, c_2 = 0.16$ . Позначимо  $\tau(t) =$ √  $2\ln(\Theta_0-t)$ . Нарешті, маємо розв'язок в аналітичному вигляді

$$
x_1(t) = (\Theta_0 - t)^2 (0.17 \cos \tau(t) + 0.16 \sin \tau(t)),
$$
  
\n
$$
x_2(t) = -2(\Theta_0 - t)(0.29 \cos \tau(t) + 0.04 \sin \tau(t)).
$$

Траєкторії приведені на Рис. 2.1 і час руху  $\Theta_0 \approx 4.4512$ .

### <span id="page-12-0"></span>2.1.2. Побудова функцiї керованостi у тривимiрному випадку

Аналогiчно до попереднього випадку розглянемо розв'язання задачi синтезу. Система має вигляд

<span id="page-12-1"></span>
$$
\begin{cases}\n\dot{x}_1 = x_2, \\
\dot{x}_2 = x_3, \\
\dot{x}_3 = u.\n\end{cases}
$$
\n(2.15)

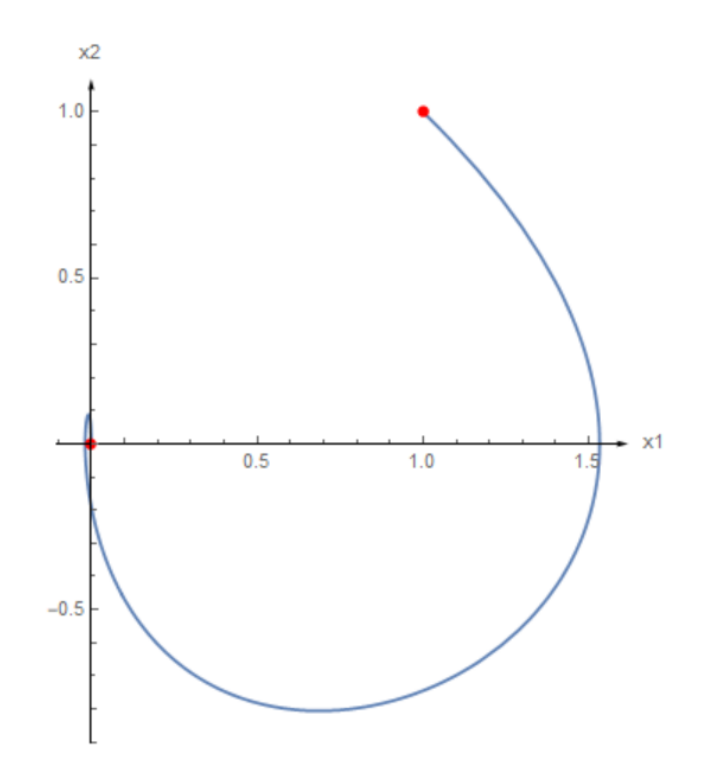

Рис. 2.1

Теорема 2.2. Нехай

<span id="page-13-0"></span>
$$
a_1 < -\frac{75}{2}, f_{23} > 0,
$$
  

$$
\frac{15f_{23}}{8} < f_{13} < -\frac{a_1f_{23}}{20}.
$$
 (2.16)

 $\Phi$ ункція керованості  $\Theta = \Theta(x)$  при  $x \neq 0$  визначена як єдиний додатній корінь рівняння  $(2.5)$ , при  $x = 0$  покладемо  $\Theta(0) = 0$ .

Тодi керування вигляду

<span id="page-13-1"></span>
$$
u = \frac{a_1 x_1(t)}{\Theta^3(x)} + \frac{(a_1 - 30)x_2(t)}{3\Theta^2(x)} - \frac{6x_3(t)}{\Theta(x)}.
$$
\n(2.17)

.

переводить довільну точку  $x_0 \in \mathbb{R}^3$  в початок координат за ча $c$   $\Theta(x_0)$ .

У цьому випадку

$$
F = \begin{pmatrix} f_{11} & f_{12} & f_{13} \\ f_{12} & f_{22} & f_{23} \\ f_{13} & f_{23} & f_{33} \end{pmatrix}, \quad A = \begin{pmatrix} 3 & 1 & 0 \\ 0 & 2 & 1 \\ a_1 & a_2 & 1 + a_3 \end{pmatrix}
$$

Оскiльки дiйснi частини власних значень рiвнi нулю, то у характеристичному рiвняннi коефiцiєнти при парних степенях  $\lambda$  рiвнi 0. Звiдси  $a_3 = -6, a_2 = \frac{1}{2}$  $rac{1}{3}a_1 - 10.$ 

Розв'язуємо рiвняння [\(2.9\)](#page-9-1) та маємо

<span id="page-13-2"></span>
$$
F = \begin{pmatrix} -\frac{1}{3}a_1f_{13} & 2f_{13} - \frac{1}{5}a_1f_{23} & f_{13} \\ 2f_{13} - \frac{1}{5}a_1f_{23} & -f_{13} + (5 - \frac{1}{15}a_1)f_{23} & f_{23} \\ f_{13} & f_{23} & \frac{1}{5}f_{23} \end{pmatrix},
$$
(2.18)

$$
A = \begin{pmatrix} 3 & 1 & 0 \\ 0 & 2 & 1 \\ a_1 & \frac{1}{3}a_1 - 10 & -5 \end{pmatrix}.
$$
 (2.19)

З [\(2.7\)](#page-9-2) розраховуємо  $F^1$ 

$$
F^{1} = \begin{pmatrix} -2a_{1}f_{13} & 10f_{13} - a_{1}f_{23} & 4f_{13} \\ 10f_{13} - a_{1}f_{23} & -4f_{13} + 4(5 - \frac{1}{15}a_{1})f_{23} & 3f_{23} \\ 4f_{13} & 3f_{23} & \frac{2}{5}f_{23} \end{pmatrix}.
$$

Застосовуємо критерiй Сильвестра для  $F$  i  $F^1$  та отримуємо  $(2.16)$ .

Отже, з рівняння  $(2.5)$ , де  $y(\Theta(x), x) = (x_1 \Theta^{-\frac{5}{2}}, x_2 \Theta^{-\frac{3}{2}}, x_3 \Theta^{-\frac{1}{2}})$  отримуємо  $(2.11)$ . Та управління  $u(x)$  виду  $(2.17)$  є розв'язком задачі синтезу. Зауважимо, що ми обираємо лише параметри  $a_1, f_{13}$  та  $f_{23}$ , а інші розраховуємо з  $(2.18)$  за формулами:  $f_{11} = -\frac{1}{2}$  $\frac{1}{3}a_1f_{13}, f_{12} = 2f_{13}$  – 1  $\frac{1}{5}a_1f_{23}, f_{22} = -f_{13} + (5 - \frac{1}{15})$  $\frac{1}{15}a_1$   $f_{23}$ ,  $f_{33} = \frac{1}{5}$  $\frac{1}{5}f_{23}$  і нерівності  $(2.16)$  має бути виконано.

Наприклад, оберемо  $a_1 = -57, f_{13} = 2, f_{23} = \frac{19}{20}$ 19, тоді  $a_2 = -29, f_{11} = 38, f_{12} = \frac{1483}{100}$  $\frac{1}{100}$ ,  $f_{22}$  = 159  $\frac{159}{25}$ ,  $f_{33} = \frac{19}{100}$  $\frac{19}{100}$ , умови [\(2.16\)](#page-13-0) виконано. Маємо  $a_0 = \frac{667}{25900}$  $\frac{300}{259000}$ . Отримаємо рівняння відносно  $\Theta$ 667  $\frac{607}{1295}\Theta^6 = 3800x_1^2 + 2966x_1x_2\Theta + (636x_2^2 + 400x_1x_2)\Theta^2 + 190x_2x_3\Theta^3 + 19x_3^2\Theta^4.$ 

Система має вигляд [\(2.15\)](#page-12-1), де

$$
u = -\frac{57x_1(t)}{(\Theta_0 - t)^3} - \frac{29x_2(t)}{(\Theta_0 - t)^2} - \frac{6x_3(t)}{\Theta_0 - t}.
$$

Отримане керування є розв'язком задачi синтеза. Нехай {1, 1, 1} початкова точка. Як i ранiше з рiвняння вiдносно Θ отримуємо

$$
\frac{667}{1295}\Theta^6 = 3800 + 2966\Theta + 1036\Theta^2 + 190\Theta^3 + 19\Theta^4
$$

Маємо єдиний додатній розв'язок  $\Theta_0 \approx 10.0131$ .

Як i ранiше з [\(2.15\)](#page-12-1) отримуємо

$$
(\Theta_0 - t)^3 \ddot{x}_1 + 6(\Theta_0 - t)^2 \ddot{x}_1 + (10 - \frac{1}{3}a_1)(\Theta_0 - t)\dot{x}_1 - a_1x_1 = 0.
$$

Шукаємо розв'язок у вигляді  $x_1(t) = (\Theta_0 - t)^\lambda$  та для обраних параметрів маємо характеристичне рiвняння

$$
-\lambda^3 + 9\lambda^2 - 37\lambda + 57 = 0.
$$

Отримуємо корені  $\lambda_1 = 3, \lambda_{2,3} = 3 \pm i$ √ 10.

Тодi

$$
x_1(t) = (\Theta_0 - t)^3 (c_1 - c_2 \cos \tau(t) - c_3 \sin \tau(t))
$$

та  $x_2, x_3$  знаходимо як відповідно першу та другу похідні  $x_1$ .

З початкових умов знаходимо  $c_1 = 0.017, c_2 = -0.005, c_3 = -0.016$ . Позначимо  $\tau(t) =$ √  $10\ln(\Theta_0 - t)$ . Розв'язок в аналітичному вигляді

$$
x_1(t) = (\Theta_0 - t)^3 (0.017 - 0.005 \cos \tau(t) - 0.016 \sin \tau(t)),
$$
  
\n
$$
x_2(t) = -3(\Theta_0 - t)^2 (0.017 - 0.021 \cos \tau(t) - 0.01 \sin \tau(t)),
$$
  
\n
$$
x_3(t) = 6(\Theta_0 - t)(0.017 - 0.038 \cos \tau(t) + 0.024 \sin \tau(t)).
$$

Траєкторії приведені на Рис. 2.2 і час руху  $\Theta_0 \approx 10.0131$ .

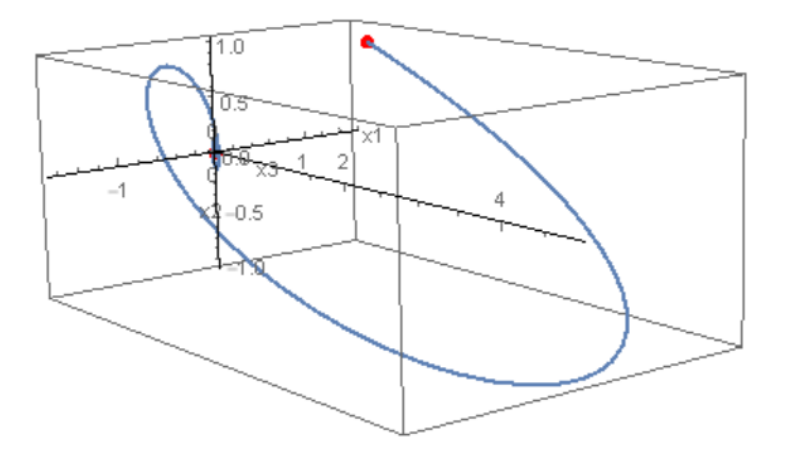

Рис. 2.2

Зауважимо, щоб користуватися методами описаними [\[2,](#page-20-1)[3\]](#page-20-2) у тривимiрному просторi, матриця  $F^{-1}$  повинна мати представлення у вигляді  $F^{-1}=D_3CD_3$ . Для цього матриця  $D_3^{-1}F^{-1}D_3^{-1}$ має бути Ганкелевою. Це виконується лише за умови  $f_{13} = 2f_{23}$ . У нашому прикладі обрано параметри, для яких її не виконано.

### <span id="page-15-0"></span>2.1.3. Побудова функцiї керованостi у випадку розмiрностi чотири

Розглянемо рiшення задачi синтезу. Система має вигляд

<span id="page-15-1"></span>
$$
\begin{cases}\n\dot{x}_1 = x_2, \\
\dot{x}_2 = x_3, \\
\dot{x}_3 = x_4, \\
\dot{x}_4 = u.\n\end{cases}
$$
\n(2.20)

Теорема 2.3. Нехай

$$
a_1<-\frac{3675}{8}, \ \ \frac{1}{16}a_1-39
$$

$$
\frac{23 + a3 + \sqrt{4a_1 + (23 + a_3)^2}}{8a_1} f_{14} < f_{44} < \frac{23 + a3 - \sqrt{4a_1 + (23 + a_3)^2}}{8a_1} f_{14}, \ f_{14} > 0,
$$
\n
$$
(30 + a_3)(3a_1 - 49(30 + a_3))f_{14}^2 + 6a_1(-2a_1 + 49(30 + a_3))f_{14}f_{44} - 441a_1^2 f_{44}^2 > 0,
$$
\n
$$
\frac{1}{2}(-a_1(155 + 6a_3) + 2(30 + a_3)(1770 + 49a_3))f_{14}^3 + 2(6a_1^2 + 98(30 + a_3)^2(33 + a_3) - a_1(8175 + a_3(415 + 6a_3)))f_{14}^2 f_{44} + a_1(-98(30 + a_3)(636 + 17a_3) +
$$
\n
$$
+3a_1(945 + 34a_3))f_{14}f_{44}^2 - 72a_1^2(3a_1 - 49(39 + a_3))f_{44}^3 > 0,
$$
\n
$$
\frac{1}{4}(f_{14}^2 + 4(21 + a_3)f_{14}f_{44} - 18a_1f_{44}^2)((5125 - 8a_1 + 130a_3)f_{14}^2 + 4(-a_1(107 + 6a_3) +
$$

$$
+49(1425+a_3(115+2a_3)))f_{14}f_{44}+2a_1(48a_1-49(633+16a_3))f_{44}^2)>0.
$$

(2.21)

Функція керованості  $\Theta = \Theta(x)$  при  $x \neq 0$  визначена як єдиний додатній корінь рівняння [\(2.5\)](#page-9-3), при  $x = 0$  покладемо  $\Theta(0) = 0$ .

Тодi керування вигляду

<span id="page-16-0"></span>
$$
u = \frac{a_1 x_1(t)}{\Theta^4(x)} + \frac{7(30 + a_3)x_2(t)}{\Theta^3(x)} + \frac{a_3 x_3(t)}{\Theta^2(x)} - \frac{10x_3(t)}{\Theta(x)}.
$$
\n(2.22)

переводить довільну точку  $x_0 \in \mathbb{R}^3$  в початок координат за час  $\Theta(x_0)$ .

Як i ранiше, з характеристичного рiвняння для *A* знаходимо  $a_4 = -10$ ,  $a_2 = 7(30 + a_3)$ . Розв'язуємо рівняння [\(2.9\)](#page-9-1) та отримуємо  $F = \{f_{ij}\}_{i,j = 1}^4$ 

<span id="page-16-1"></span>
$$
f_{11} = -\frac{a_1}{4} f_{14},
$$
  
\n
$$
f_{12} = -(30 + a_3) f_{14} - 3a_1 f_{44},
$$
  
\n
$$
f_{13} = 5 f_{14} - a_1 f_{44},
$$
  
\n
$$
f_{22} = -\frac{1}{4} (30 + a_3) f_{14} + (a_1 - 49(30 + a_3)) f_{44},
$$
  
\n
$$
f_{23} = \frac{1}{2} f_{14} - 7(12 + a_3) f_{44},
$$
  
\n
$$
f_{24} = \frac{1}{4} f_{14} + 21 f_{44},
$$
  
\n
$$
f_{33} = -\frac{1}{4} f_{14} - (a_3 - 42) f_{44},
$$
  
\n
$$
f_{34} = 9 f_{44},
$$
  
\n(4. 1, 0, 0)

$$
A = \begin{pmatrix} 4 & 1 & 0 & 0 \\ 0 & 3 & 1 & 0 \\ 0 & 0 & 2 & 1 \\ a_1 & 7(30 + a_3) & a_3 & -9 \end{pmatrix}
$$

та  $F^1$  знаходимо з  $(2.7)$ .

Користуємось критерієм Сильвестра для матриць  $F$  та  $F^1$  та отримуємо  $(2.21)$ .

Отже, з  $(2.5)$ , де  $y(\Theta(x), x) = (x_1 \Theta^{-\frac{7}{2}}, x_2 \Theta^{-\frac{5}{2}}, x_3 \Theta^{-\frac{3}{2}}, x_4 \Theta^{-\frac{1}{2}})$  отримуємо рівняння відносно  $\Theta(x)$  . Зауважимо, що ми обираємо лише параметри  $a_1, a_3, f_{14}$  та  $f_{44}$  так, щоб виконувались нерiвностi [\(2.21\)](#page-16-0), а iншi розраховуємо за формулами  $a_2 = 7(30 + a_3)$ ,  $a_4 = -10$  та з [\(2.23\)](#page-16-1).

Наприклад, оберемо параметри  $a_1 = -550, a_3 = -73$  та  $f_{14} = 75, f_{44} = 1$ , умови [\(2.21\)](#page-16-0) виконано. Тоді маємо  $a_2 = -301, f_{11} = \frac{20625}{9}$  $\frac{625}{2}$ ,  $f_{12} = 4875$ ,  $f_{13} = 925$ ,  $f_{22} = \frac{9453}{4}$  $\frac{453}{4}$ ,  $f_{23} = \frac{929}{2}$  $\frac{20}{2}$ ,  $f_{24} =$ 159  $\frac{59}{4}$ ,  $f_{33} = \frac{385}{4}$  $\frac{85}{4}$ ,  $f_{34} = 9$  та  $a_0 = \frac{23}{653}$  $\frac{28}{6536}$ . Рівняння відносно  $\Theta$ 23  $\frac{23}{3268} \Theta^8 = \frac{20625}{2}$  $\frac{625}{2}x_1^2 + 9750x_1x_2\Theta + (\frac{9453}{4}x_2^2 + 1850x_1x_3)\Theta^2 +$  $+(929x_2x_3 + 150x_1x_4)\Theta^3 + (\frac{385}{4}x_3^2 + \frac{159}{2})$  $\frac{39}{2}x_2x_4$ ) $\Theta^4 + 18x_3x_4\Theta^5 + x_4^2\Theta^6$ .

Система має вигляд [\(2.20\)](#page-15-1), де

<span id="page-17-0"></span>
$$
u = -\frac{550x_1(t)}{(\Theta_0 - t)^4} - \frac{301x_2(t)}{(\Theta_0 - t)^3} - \frac{73x_3(t)}{(\Theta_0 - t)^2} - \frac{10x_4(t)}{\Theta_0 - t}.
$$

Нехай  $\{1, 1, 1, 1\}$  початкова точка. Як і раніше з  $(2.24)$  отримуємо

$$
\frac{23}{1634}\Theta^8 = \frac{20625}{2} + 9750\Theta + \frac{16853}{4}\Theta^2 + 1079\Theta^3 + \frac{703}{4}\Theta^4 + 18\Theta^5 + \Theta^6.
$$

Маємо єдиний додатній розв'язок  $\Theta_0 \approx 19.2179$ .

Систему [\(2.20\)](#page-15-1) зводимо до рiвняння типу Ейлера

$$
(\Theta_0 - t)^4 \ddot{x}_1 + 10(\Theta_0 - t)^3 \ddot{x}_1 - a_3(\Theta_0 - t)^2 \ddot{x}_1 - 7(30 + a_3)(\Theta_0 - t)\dot{x}_1 - a_1x_1 = 0.
$$

Аналогічно шукаємо розв'язок у вигляді  $x_1(t) = (\Theta_0\!-\!t)^{\lambda},$  маємо характеристичне рівняння

$$
\lambda^4 - 16\lambda^3 + 114\lambda^2 - 400\lambda + 550 = 0.
$$

та його корені  $\lambda_{1,2} = 4 \pm i \sqrt{9-5}$ √  $\overline{3}, \lambda_{3,4} = 4 \pm i \sqrt{9 + 5\sqrt{3}}.$ 

Отримуємо

$$
x_1(t) = (\Theta_0 - t)^4 (c_1 \cos \beta_1 \tau(t) + c_2 \sin \beta_1 \tau(t) + c_3 \cos \beta_2 \tau(t) + c_4 \sin \beta_2 \tau(t)),
$$

 $x_2, x_3$  та  $x_4$  розраховуємо як похідні  $x_1$ .

З початкових умов маємо  $c_1 = 0.0083, c_2 = 0.0015, c_3 = 0.00005, c_4 = 0.0011$ . Позначимо  $\tau(t) \ = \ \ln(\Theta_0 \, - \, t), \ \beta_1 \ = \ \ \sqrt{9-5}$ √  $\overline{3}, \ \beta_2 = \sqrt{9+5\sqrt{3}}$ . Отримано розв'язок в аналітичному виглядi

$$
x_1(t) = (\Theta_0 - t)^4 (0.0083 \cos \beta_1 \tau(t) + 0.0015 \sin \beta_1 \tau(t) + 0.00005 \cos \beta_2 \tau(t) + 0.0011 \sin \beta_2 \tau(t))
$$
  
\n
$$
x_2(t) = -4(\Theta_0 - t)^3 (0.0085 \cos \beta_1 \tau(t) - 0.0003 \sin \beta_1 \tau(t) + 0.0011 \cos \beta_2 \tau(t) - 0.0012 \sin \beta_2 \tau(t))
$$
  
\n
$$
x_3(t) = 12(\Theta_0 - t)^2 (0.0086 \cos \beta_1 \tau(t) - 0.0014 \sin \beta_1 \tau(t) + 0.0028 \cos \beta_2 \tau(t) - 0.0004 \sin \beta_2 \tau(t))
$$
  
\n
$$
x_4(t) = -24(\Theta_0 - t)(0.0082 \cos \beta_1 \tau(t) - 0.0039 \sin \beta_1 \tau(t) + 0.0020 \cos \beta_2 \tau(t) - 0.0064 \sin \beta_2 \tau(t)).
$$

(2.24)

<span id="page-18-0"></span>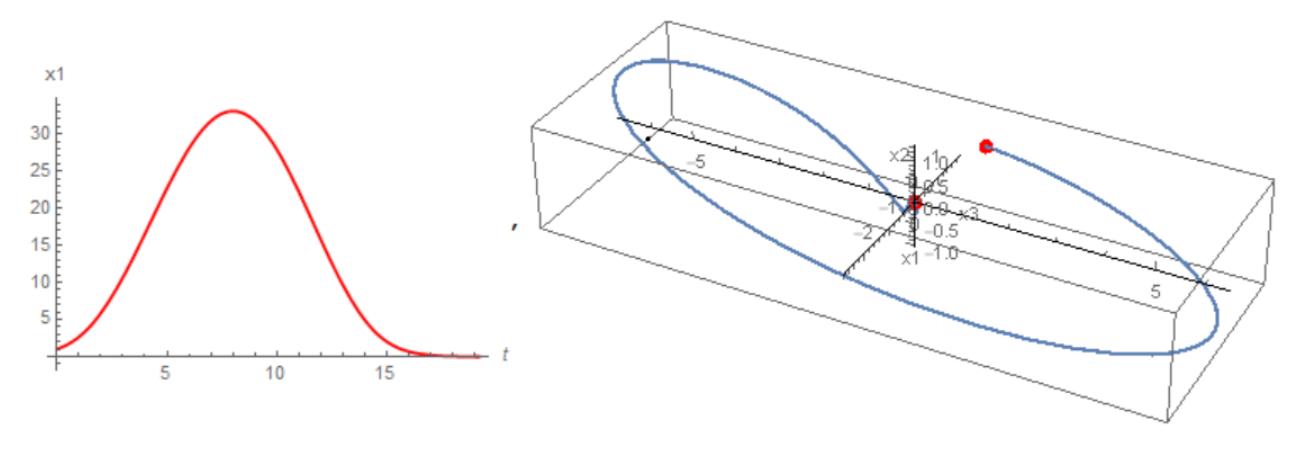

Рис. 2.3

Траєкторії приведені на Рис. 2.3 і час руху  $\Theta_0 \approx 19.2179$ .

Зауважимо, щоб користуватися методами описаними  $[2,3]$  $[2,3]$  матриця  $F^{-1}$  повинна мати представлення у вигляді  $F^{-1} = D_4 C D_4$ . Це виконується лише за умов  $f_{14} = 84 f_{44}$  та  $a_3 = -40\ +$ 5  $\frac{8}{84}a_1$ . В нашому прикладі обрано параметри, які не задовільняють цим умовам.

### Висновки

Дана робота була присвячена методу функцiї керованостi в задачах допустимого синтезу для лiнiйних канонiчних систем. В роботi були розглянутi способи побудови такого керування, щоб функцiя керованостi була часом руху.

Результатом стало знаходження множини параметрiв для двовимiрної, тривимiрної та чотиривимiрної канонiчних систем, для яких значення функцiї керованостi буде часом руху довiльної точки в початок координат.

### Список використаних джерел

- <span id="page-20-0"></span>[1] V. I. Korobov, A general approach to the solution of the bounded control synthesis problem in a controllability problem, Math. USSR-Sb.,37:4 (1980), 535-557
- <span id="page-20-1"></span>[2] V. I. Korobov, A. E. Choque Rivero, V.O. Skoryk: Controllability function as time of motion I, Mat. Fiz. Anal. Geom., 11(2), (2004), 208-225
- <span id="page-20-2"></span>[3] V. I. Korobov, A. E. Choque Rivero, V.O. Skoryk: Controllability function as time of motion II, Mat. Fiz. Anal. Geom., 11(3), (2004), 341-354
- <span id="page-20-3"></span>[4] A. E. Choque-Rivero, Extended set of solutions of a bounded finite-time stabilization problem via the controllability function, IMA Journal of Mathematical Control and Information, Volume 38, Issue 4, December 2021, Pages 1174?1188, https://doi.org/10.1093/imamci/dnab028
- <span id="page-20-4"></span>[5] A. E. Choque-Rivero, Korobov's controllability function as time of motion: Extension of the solution set of the synthesis problem, Mat. Fiz. Anal. Geom., Volume 10, Pages 1-32,
- <span id="page-20-5"></span>[6] V. I. Korobov; G. M Sklyar. Methods for constructing positional controls, and a feasible maximum principle. Differential Equations 26, no. 11, 1422–1431 (1991)

## <span id="page-21-0"></span>Додаток А.

```
\Pi<sup>[1]:=</sup> A = \begin{pmatrix} 2 & 1 \\ a1 & a2+1 \end{pmatrix}; F = \begin{pmatrix} f11 & f12 \\ f12 & f22 \end{pmatrix}; \Pi = \begin{pmatrix} 1 & 0 \\ 0 & 1 \end{pmatrix};In[2]:= Collect[Det[A - λ II], λ]
 Out[2]= 2 - a1 + 2 a2 + (-3 - a2) \lambda + \lambda^2In[80]:= a2 := -3
  In[9]:= eq = Simplify[F.A + Transpose[F.A]]
          \begin{pmatrix} 4 & 11 + 2 & a1 & f12 \\ f11 & + (a2 + 3) & f12 + a1 & f22 \end{pmatrix} 2 (f12 + a2 f22 + f22)In[81]:= Solve[eq ⩵ 0, {f11, f12}]
Out[81]= {f11 \rightarrow -a1 f22, f12 \rightarrow 2 f22}In[14]:= FF = F /. {f11 → -a1 f22, f12 → 2 f22}
          \begin{pmatrix} -a1 f22 & 2 f22 \\ 2 f22 & f22 \end{pmatrix}In[82]:= AA = A
          \begin{pmatrix} 2 & 1 \\ a_1 & -2 \end{pmatrix}Будуємо F<sup>1</sup>\ln[19] = H = \begin{pmatrix} -\frac{3}{2} & 0 \\ 0 & 0 \end{pmatrix}\frac{1}{2};
 In[20]:= Fa = FF - FF.H - H.FF
          \begin{pmatrix} -4 & a & 1 & f & 22 & 6 & f & 22 \\ 6 & f & 2 & 2 & g & 2 \end{pmatrix}Критерій Сильвестра для F та F^1In[97]:= Simplify[Det[FF]]
         Simplify[Det[Fa]]
Out[97]= 2 f222
Out[98]= 12 f222
 In[21]:= Reduce-a1 f22 > 0 && Det[FF] > 0 && Det[Fa] > 0
 Out[21]= f22 > 0 & & a1 < - -2
         Рівн. відносно тета
         Dth = DiagonalMatrix\left[\left\{\theta^{-3/2}, \theta^{-1/2}\right\}\right]; x = \{x1, x2\}; a = \{a1, a2\};
In[115]:= Fth = Dth.FF.Dth;
          a0 = Simplify 1
                                    Inverse[FF].a.a * 2
                                                                          ;
In[117]:= ψ = Collect2 a0 θ - Fth.x.x  f22 θ3, θ
Out[117]= al x1<sup>2</sup> - 4 x1 x2 θ - x2<sup>2</sup> θ<sup>2</sup> - \frac{(4+a1) Θ^4}{4}a1 (3 + a1)
```

```
In[125]:= x10 := 1
       x20 := 1
        ψ /. {x1 → x10, x2 → x20}
        \psi1 = \psi /. {x1 \rightarrow x10, x2\rightarrow x20, a1\rightarrow -6}
Out[127]= a1 - 4 \theta - \theta^2 - \frac{(4 + a1) \theta^4}{4}a1 (3 + a1)
Out[128]= -6 - 4 \theta - \theta^2 + \frac{\theta^4}{4}9
In[129]:= NSolve[ψ1 ⩵ 0, θ, Reals]
Out[129]= \{ \{\theta \to -2.06072\}, \{\theta \to 4.4512\}In[133]:= θ0 = 4.451198623210905`;
        sol = NDSolve\left[\frac{x1}{t}t\right] = x2[t], x2'[t] = -6 * x1[t]/(00-t)^2 - 3 * x2[t]/(00-t)x1[0] ⩵ x10, x2[0] ⩵ 1, {x1, x2}, {t, 0, θ0};
In[486]:= pnts = ListPlot[{{1, 1}, {0, 0}}, PlotStyle → {Red, PointSize[0.02]}];
       plt = ParametricPlot[\{x1[t], x2[t]\} /. sol, \{t, 0, \theta0\}, Axes \rightarrow True];
        {Plot[{x1[t], x2[t]} /. sol, {t, 0, θ0}], Show[plt, pnts,
           AxesLabel → {"x1", "x2"}, AxesStyle → Arrowheads[0.02], AxesOrigin → {0, 0}]}
Out[488]=-1 2 4 6 8 10
          1
          2
          3
          4
          5
                                           ,
                                                      1 2 3 4
                                                                             x1
                                             -1.5-1.0-0.50.5
                                              1.0
                                                x2
                                                                               \left\{ \right.Аналітичний розв'язок
\ln[143] := Simplify\left[\lambda \left(\lambda - 1\right) - 3\lambda + 6\right]Out[143]= 6 - 4 \lambda + \lambda^2In[144]:= Solve[λ^2 - 4 λ + 6 ⩵ 0, λ]
Out[144]= \left\{ \left\{ \lambda \to 2 - i \sqrt{2} \right\} , \right\} \left\{ \lambda \to 2 + i \sqrt{2} \right\}\ln[145] = f1[t_] = Simplify [(\theta 0 - t)^{2} (c1 * cos[Log[\theta 0 - t] \sqrt{2}] + c2 * sin[Log[\theta 0 - t] \sqrt{2}]);
        f2[t_] = Simplify[D[f1[t], t]];
In[147]:= Solve[{f1[0] ⩵ x10, f2[0] ⩵ x20}, {c1, c2}]
Out[147]= \{c1 \rightarrow 0.171385, c2 \rightarrow 0.161811\}In[148]:= y1[t_] = f1[t] /. {c1 → 0.17138473594508405`, c2 → 0.16181108689020454`}
       y2[t_] = f2[t] /. {c1 → 0.17138473594508405`, c2 → 0.16181108689020454`}
Out[148]= (-4.4512 + t)^2(0.171385 \cos[\sqrt{2} \text{ Log}[4.4512 - 1. t]] + 0.161811 \sin[\sqrt{2} \text{ Log}[4.4512 - 1. t]])]Out[149]= 2. (-4.4512 + t)(0.285802 \cos[\sqrt{2} \text{ Log}[4.4512 - 1. t]] + 0.0406238 \sin[\sqrt{2} \text{ Log}[4.4512 - 1. t]]]
```
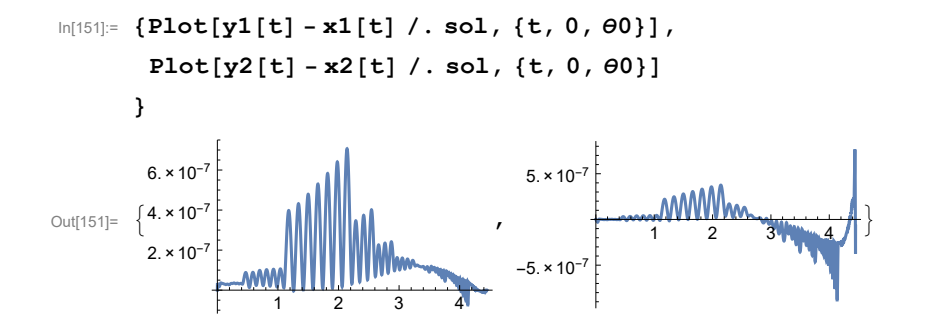

# <span id="page-25-0"></span>Додаток Б.

In[309]:= F **= f11 f12 f13 f12 f22 f23 f13 f23 f33 ;** A **= 3 1 0 0 2 1 a1 a2 a3 + 1 ; EE = 1 0 0 0 1 0 0 0 1 ;** In[313]:= **Collect[Det[A - λ \* EE], λ]** Out[313]=  $6 + a1 - 3 a2 + 6 a3 + (-11 + a2 - 5 a3) \lambda + (6 + a3) \lambda^2 - \lambda^3$ In[436]:= **a3 := -6;** In[308]:= **Clear[a1, a2, a3]** In[446]:= **AA <sup>=</sup> <sup>A</sup> /. a2 -> -<sup>10</sup> <sup>+</sup> a1 3** 3 1 0 0 2 1 a1  $\frac{a1}{3} - 10 - 5$ In[451]:= **Simplify[Solve[F.AA + Transpose[F.AA] ⩵ 0, {f11, f12, f22, f33}]]** Out[451]=  $\{f11 \rightarrow -\frac{a1 f13}{a}$ 3 , f12 → 2 f13 –  $\frac{a1 \text{ f23}}{2}$ 5 , f22  $\rightarrow$  -f13 + 5 f23 -  $\frac{a1 f23}{1}$ 15 ,  $f33 \to \frac{f23}{5}$ }  $In [440]:=$  **FF** = Simplify **<sup>F</sup> /. f11 <sup>→</sup> - a1 f13 3 , f12 <sup>→</sup> 2 f13 - a1 f23 5 , f22 <sup>→</sup> -f13 <sup>+</sup> 5 f23 - a1 f23 15** , **f**33  $\rightarrow \frac{f23}{5}$ ]  $-\frac{1}{3}$  (a1 f13) 2 f13  $-\frac{a1 f23}{5}$  f13 2 f13 -  $\frac{a1 f23}{5}$  -f13 + 5 f23 -  $\frac{a1 f23}{15}$  f23 f13 f23  $\frac{f23}{5}$ 5 Будуємо  $F<sup>1</sup>$ In[441]:= **H = DiagonalMatrix-5 2, -3 2, -1 2; Fa = Simplify[FF - FF.H - H.FF]**  $-2$  al f13  $10$  f13  $-$  al f23  $4$  f13 10 f13 - a1 f23  $-4$  f13 -  $\frac{4}{15}$  (a1 - 75) f23 3 f23 4 f13 3 f23  $\frac{2 f23}{5}$ Критерій Сильвестра для *F* та F<sup>1</sup> In [455]:= det1 =  $-\frac{1}{3}$  (a1 f13); det2 = Det[ $\begin{pmatrix} -\frac{1}{3} & \text{(a1 f13)} & 2 & \text{f13} - \frac{a1 & \text{f23}}{5} \\ 2 & \text{f13} - \frac{a1 & \text{f23}}{5} & -\text{f13} + 5 & \text{f23} - \frac{a1 & \text{f23}}{15} \end{pmatrix}$ **; det3 = Det[FF];** det4 = Det $\begin{bmatrix} -2 & a1 & f13 & 10 & f13 - a1 & f23 \\ 10 & f13 - a1 & f23 & -4 & f13 - \frac{4}{15} & (a1 - 75) & f23 \end{bmatrix}$ ; det5 = Det[Fa]; In[457]:= **Reduce[det1 > 0 && det2 > 0 && det3 > 0 && det4 > 0 && det5 > 0, {a1, f23, f13}]** Out[457]=  $a1 < -\frac{75}{4}$ 2  $&6$  f23 > 0  $&6$   $\frac{15 \text{ f23}}{8}$  < f13 < - $\frac{a1 \text{ f23}}{20}$ In[458]:= **Clear[x1, x2, x3]** Рівн. відносно тета In[459]:= **Dth = DiagonalMatrixθ-5/2, θ-3/2, θ-1/2; <sup>x</sup> = {x1, x2, x3}; a = {a1, a2, a3} /. a2 -> -<sup>10</sup> <sup>+</sup> a1 ;**

**3**

```
In[460]:= Fth = Dth.FF.Dth;
         a0 = Simplify 1
                               Inverse[FF].a.a * 2
                                                                 ;
\ln[463] := \boldsymbol{\psi} = Collect \left[ (2 \text{ a}0 \theta - \text{Fth.x.x}) \theta^5, \theta \right]\frac{1}{\text{Out[463]}}3
             a1 f13 x1<sup>2</sup> - 2 \left(2 f13 - \frac{a1 \text{ f}23}{1} \right)5
                                                        x1 x2 \theta + \frac{f13 - 5 f23 + \frac{a1 f23}{f1}}{f13 - 5 f23 + \frac{a1 f23}{f1}}15
                                                                                                       x2^2 - 2 f13 x1 x3 \theta^2 -
           2 f23 x2 x3 \theta<sup>3</sup> - \frac{1}{2}5
                                    f23 x3<sup>2</sup> \theta<sup>4</sup> - \frac{3(5f13-9f23)(15f13+a1f23)\theta^{6}}{4}5 (5 (6 + a1)^2 f13 - 9 a1 (12 + a1) f23)In[474]:= x10 := 1
        x20 := 1
         x30 := 1
         ψ /. {x1 → x10, x2 → x20, x3 → x30}
         \psi1 = Simplify \left[\psi /.\right.\left\{x1 \rightarrow x10, x2 \rightarrow x20, x3 \rightarrow x30, a1 \rightarrow -57, f13 \rightarrow 2, f23 \rightarrow 19/20\right\}Out[477]= \frac{a1 f13}{3} - 2 \left( 2 f13 - \frac{a1 f23}{5} \right)\theta + \left(-13 - 5 \t{f23} + \frac{\text{a1 f23}}{\text{b24}}\right)15
                                                                                       \theta^2 -
           2 f23 \theta^3 - \frac{f23 \theta^4}{5} - \frac{3 (5 f13 - 9 f23) (15 f13 + a1 f23) \theta^6}{5 (5 (6 + a1)^2 f13 - 9 a1 (12 + a1) f23)}Out[478] = -38 - \frac{1483 θ}{50} - \frac{259 Θ^2}{25} - \frac{19 θ^3}{10} - \frac{19 θ^4}{100} + \frac{667 θ^6}{129500}In[479]:= NSolve[ψ1 ⩵ 0, θ, Reals]
Out[479]= \{ \{\theta \to -3.36397\}, \{\theta \to 10.0131\} \}In[485]:= a /. a1 → -57
Out[485]= \{-57, -29, -6\}In[528]:= θ0 = 10.0130749790015`;
         sol =
            NDSolve \left[\right Derivative [1] [x1] [t] == x2[t], Derivative [1] [x2] [t] == x3[t],
           Derivative<sup>[1]</sup>[x3][t] == -(57 * x1[t]) /(\theta0 - t)^3 -
                    (29 * x2[t]) / (\theta0 - t)^2 - (6 * x3[t]) / (\theta0 - t)x1[0] == x10, x2[0] == x20, x3[0] == x30, {x1, x2, x3}, {t, 0, \theta0}]In[530]:= pnts = ListPointPlot3D[{{1, 1, 1}, {0, 0, 0}}, PlotStyle → {Red, PointSize[0.02]}];
        plt = ParametricPlot3D[{x1[t], x2[t], x3[t]} /. sol, {t, 0, \theta0}, Axes \rightarrow True];
         {Plot[{x1[t], x2[t], x3[t]} /. sol, {t, 0, θ0}],
           Show[plt, pnts, AxesLabel \rightarrow \{''x1'', 'x2'', 'x3''\}AxesStyle → Arrowheads[0.02], AxesOrigin → {0, 0, 0}]}
Out[532]= \begin{cases} \end{cases}-1 2 4 6 8 10
            1
            2
            3
            4
            5
                                                 , |7 - 1.0|
```
#### Аналітичний розв'язок

```
In[495]:= Collect-λ λ - 1 λ - 2 + 6 λ λ - 1 - 29 λ + 57, λ
Out[495]= 57 - 37 \lambda + 9 \lambda^2 - \lambda^3In[496]:= Solve57 - 37 λ + 9 λ2 - λ3 ⩵ 0, λ
Out[496]= \left\{ \left\{ \lambda \rightarrow 3 \right\}, \left\{ \lambda \rightarrow 3 - i \sqrt{10} \right\}, \left\{ \lambda \rightarrow 3 + i \sqrt{10} \right\} \right\}In [521]: = f1[t] = Simplify(\theta 0 - t)^3 (c1 + c2 * cos[Log[\theta 0 - t] \sqrt{(10)}] + c3 * sin[Log[\theta 0 - t] \sqrt{(10)}])f2[t_] = Simplify[D[f1[t], t]];
         f3[t_] = Simplify[D[f1[t], {t, 2}]];
In [524]: Solve [f1[0] = x10, f2[0] = x20, f3[0] = x30, c2, c3]Out[524]= { [c1 \rightarrow 0.0168665, c2 \rightarrow -0.00508885, c3 \rightarrow -0.0155812] }In[517]:= Clear[y1, y2, y3]
In[533]:= y1[t_] = f1[t] /. {c1 → 0.016866459422272575`,
                 c2 → -0.005088853514265874`, c3 → -0.015581207846622765`};
         y2[t_] = f2[t] /. {c1 → 0.016866459422272575`,
                 c2 → -0.005088853514265874`, c3 → -0.015581207846622765`};
         y3[t_] = f3[t] /. {c1 → 0.016866459422272575`,
                 c2 → -0.005088853514265874`, c3 → -0.015581207846622765`};
In[536]:= {Plot[y1[t] - x1[t] /. sol, {t, 0, θ0}],
           Plot[y2[t] - x2[t] /. sol, {t, 0, θ0}],
           Plot[y3[t] - x3[t] /. sol, {t, 0, θ0}]
         }
Out[536]= 
                           2 4 6 8 10
           -5 \times 10^{-7}5. × 10\frac{1}{2} 1. × 10<sup>-6</sup>
           1.5 \times 10^{-7}2. \times 10^{-6}, 24 6 8 10
                                                        -1. \times 10^{-6}-5. \times 10^{-7}5. \times 10^{-7}\overline{\hspace{1cm}} \overline{\hspace{1cm}} 
                                                                                                      1 \times 10^{-6}\times 10^{-7}5. \times 10^{-7}1. \times 10^{-6}\left\{ \right.In[543]:= D3 = DiagonalMatrix1  2, -1, 1;
         D3i = Inverse[D3];
In[545]:= Fi = Inverse[FF];
```
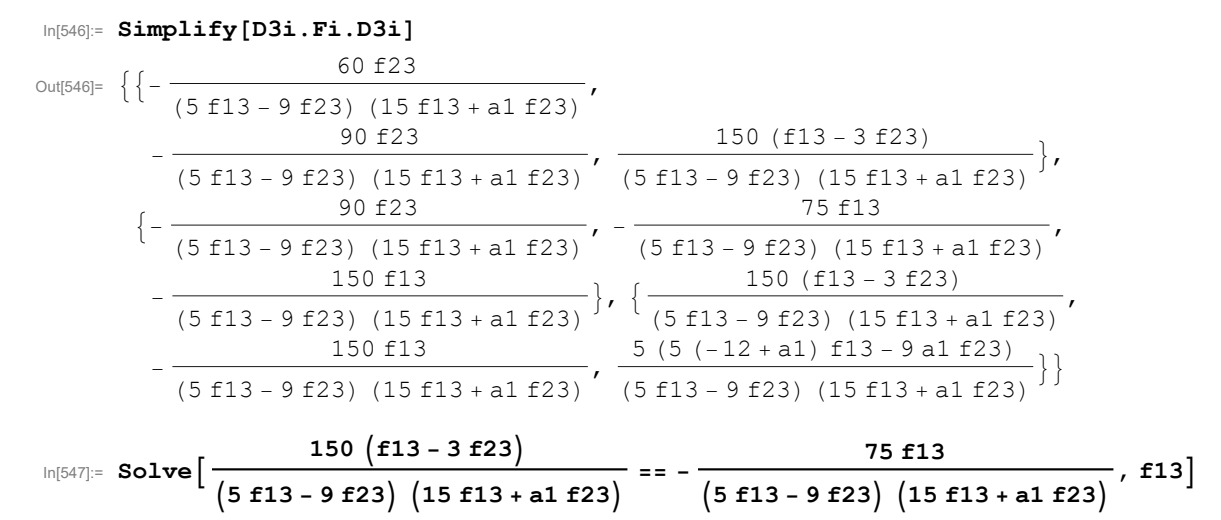

Out[547]=  $\{ \{ f13 \rightarrow 2 f23 \} \}$ 

In[564]:= **CC = Simplify[D3i.Inverse[FF].D3i /. f13 → 2 f23]**

| 60            | 90             | 150           |
|---------------|----------------|---------------|
| a1 f23+30 f23 | a1 f23+30 f23  | a1 f23+30 f23 |
| 90            | 150            | 300           |
| a1 f23+30 f23 | a1 $f23+30f23$ | a1 f23+30 f23 |
| 150           | 300            | $5(a1-120)$   |
| a1 f23+30 f23 | a1 f23+30 f23  | $(a1+30)$ f23 |

# <span id="page-30-0"></span>Додаток В.

In[587]:= **Clear[a1, a2, a3, a4]**  $F =$ **f11 f12 f13 f14 f12 f22 f23 f24 f13 f23 f33 f34 f14 f24 f34 f44 ;** A **= 4 1 0 0 0 3 1 0 0 0 2 1 a1 a2 a3 a4 + 1 ; EE = DiagonalMatrix[{1, 1, 1, 1}];** In[589]:= **Collect[Det[A - λ \* EE], λ]** Out[589]=  $24 - a1 + 4 a2 - 12 a3 + 24 a4 +$  $(-50 - a2 + 7 a3 - 26 a4) \lambda + (35 - a3 + 9 a4) \lambda^2 + (-10 - a4) \lambda^3 + \lambda^4$ In[657]:= **a4 := -10 Solve[-50 - a2 + 7 a3 - 26 a4 ⩵ 0, a2]** Out[658]=  $\{ \{ a2 \rightarrow 7 \ (30 + a3) \} \}$ In[659]:= **AA = A /. a2 → 7 30 + a3** 4 1 0 0 0 3 1 0 0 0 2 1 a1  $7(a3 + 30)$  a3  $-9$ In[752]:= **Solve[Simplify[(F.AA + Transpose[F.AA])] ⩵ 0, {f11, f12, f13, f24, f22, f23, f33, f34}]** Out[752]=  $\{f11 \rightarrow - \frac{a1 f14}{\ }$ 4 , f12 → -30 f14 - a3 f14 - 3 a1 f44, f13 → 5 f14 - a1 f44,  $f24 \rightarrow \frac{1}{1}$ 4  $(f14 + 84 f44)$ ,  $f22 \rightarrow \frac{1}{2}$ 4 ( $-30$  f14  $-$  a3 f14  $-$  5880 f44  $+$  4 a1 f44  $-$  196 a3 f44),  $f23 \rightarrow \frac{1}{1}$ 2 (f14 - 168 f44 - 14 a3 f44), f33  $\rightarrow$   $\frac{1}{1}$ 4  $(-f14 + 168 f44 - 4 a3 f44)$ ,  $f34 \rightarrow 9 f44$ } In[753]:= **FF = FullSimplify <sup>F</sup> /. f11 <sup>→</sup> - a1 f14 4 , f12 → -30 f14 - a3 f14 - 3 a1 f44, f13 → 5 f14 - a1 f44,**  $f24 \rightarrow \frac{1}{4}$   $\left(f14 + 84 f44\right)$ ,  $f22 \rightarrow \frac{1}{4}$   $\left(-30 f14 - a3 f14 - 5880 f44 + 4 a1 f44 - 196 a3 f44\right)$ , **f**23 →  $\frac{1}{2}$  (**f**14 – 168 **f**44 – 14 a3 **f**44), **f**33 →  $\frac{1}{4}$   $\left(-$  **f**14 + 168 **f**44 - 4 a3 **f**44 $\right)$ , **f**34 → 9 **f**44 $\}$ ]  $-\frac{1}{4}$  (a1 f14)  $-(a3 + 30)$  f14 - 3 a1 f44 5 f14 - a1 f44 f14  $-(a3 + 30) f14 - 3 a1 f44$   $(a1 - 49 (a3 + 30)) f44 - \frac{1}{4} (a3 + 30) f14$   $\frac{f14}{2} - 7 (a3 + 12) f44$   $\frac{1}{4} (f14 + 84 f44)$ 5 f14 - a1 f44  $\frac{f14}{2} - 7$  (a3 + 12) f44  $-\frac{f14}{4} - (a3 - 42)$  f44 9 f44 f14  $\frac{1}{4}$  (f14 + 84 f44) 9 f44 f44

Будуємо F<sup>1</sup>

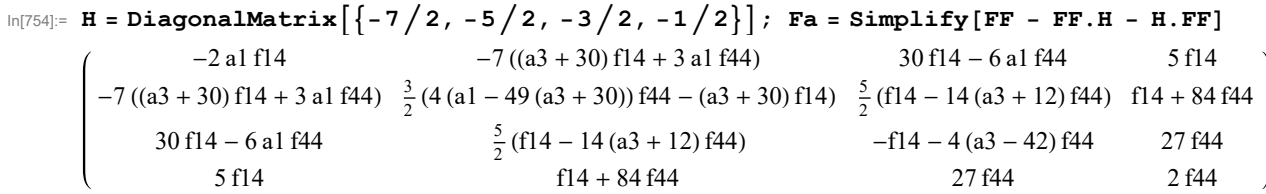

Критерій Сильвестра для F та F<sup>1</sup>

$$
\ln|623| = \text{det} 1 = -\frac{\text{at } \text{f14}}{4};
$$
\n
$$
\text{det} 2 = \text{Det} \left[ \begin{pmatrix} -\frac{1}{4} \left( \text{at } \text{f14} \right) & -\left( \text{a3 } + 30 \right) \text{f14} - 3 \text{at } \text{f44} \\ -\left( \text{a3 } + 30 \right) \text{f14} - 3 \text{at } \text{f44} & \left( \text{a1 } - 49 \left( \text{a3 } + 30 \right) \right) \text{f44} - \frac{1}{4} \left( \text{a3 } + 30 \right) \text{f14} \right) \right] ;
$$
\n
$$
\text{det} 3 = \text{Det} \left[ \begin{pmatrix} -\frac{1}{4} \left( \text{at } \text{f14} \right) & -\left( \text{a3 } + 30 \right) \text{f14} - 3 \text{at } \text{f44} & 5 \text{f14} - \text{a1} \\ -\left( \text{a3 } + 30 \right) \text{f14} - 3 \text{at } \text{f44} & \left( \text{a1 } - 49 \left( \text{a3 } + 30 \right) \right) \text{f44} - \frac{1}{4} \left( \text{a3 } + 30 \right) \text{f14} & \frac{\text{f14}}{2} - 7 \left( \text{a3 } + 1 \right) \\ 5 \text{f14} - \text{a1 } \text{f44} & \frac{\text{f14}}{2} - 7 \left( \text{a3 } + 12 \right) \text{f44} & -\frac{\text{f14}}{4} - \left( \text{a3 } - 4 \right) \\ \text{det} 4 = \text{Det} \left[ \text{FF} \right] ;
$$
\n
$$
\text{det} 5 = \text{Det} \left[ \begin{pmatrix} -2 \text{at } \text{f14} & -7 \left( \left( \text{a3 } + 30 \right) \text{f14} + 3 \text{at } \text{f44} \right) & \frac{3}{2} \left( 4 \left( \text{a1 } - 49 \left( \text{a3 } + 30 \right) \right
$$

**det7 = Det[Fa];**

In[629]:= **Reduce[det1 > 0 && det2 > 0 && det3 > 0 && det4 > 0]**

 $\text{Out[629]} = a3 < -55 \& \& \frac{1}{4} \left(-529 - 46 \ a3 - a3^2\right) < a1 < 624 + 16 \ a3 \& \& 614 > 0 \& \&$ 

 $\frac{23 f14 + a3 f14}{8 a1} - \frac{1}{8}$ 529 f14<sup>2</sup> + 4 a1 f14<sup>2</sup> + 46 a3 f14<sup>2</sup> + a3<sup>2</sup> f14<sup>2</sup> <<br>a1<sup>2</sup>  $f44 < \frac{23 f14 + a3 f14}{8 a1} + \frac{1}{8}$ 529 f142 + 4 a1 f142 + 46 a3 f142 + a32 f142  $a1<sup>2</sup>$ 

In[633]:= **FindInstance[det1 > 0 && det2 > 0 && det3 > 0 && det4 > 0 && det5 > 0 && det6 > 0 && det7 > 0 && a1 ⩵ -550, {a1, a3, f14, f44}, Reals]**

Out[633]= {{a1 → -550, a3 → -73, f14 → 75, f44 → 1}}

**Clear[x1, x2, x3, x4]**

Рівн. відносно тета

 $\ln[661]$ := Dth = DiagonalMatrix $\left[\left\{\theta^{-7/2},\ \theta^{-5/2},\ \theta^{-3/2},\ \theta^{-1/2}\right\}\right]$ ; **x = {x1, x2, x3, x4}; a = {a1, a2, a3, a4} /. a2 → 7 30 + a3;**

In[662]:= **Fth = Dth.FF.Dth;**

$$
\mathtt{a0} = \mathtt{Simplify}\Big[\frac{1}{\big(\mathtt{Inverse}\big[\mathtt{FF}\big]\ldots\mathtt{a}.\mathtt{a} * 2\big)}\Big];
$$

 $\ln[\text{1064}]$ :=  $\boldsymbol{\psi}$  = **Collect** $\left[\left(2 \text{ a} 0 \theta - \text{Fth.x.x}\right) \theta^7, \theta\right]$  $\frac{1}{\text{Out[664]}=}$ 4 a1 f14 x1<sup>2</sup> - 2 (-(30 + a3) f14 - 3 a1 f44) x1 x2 $\theta$  + 1 4 (30 + a3) f14 - (a1 - 49 (30 + a3)) f44  $x^{2^2}$  - 2 (5 f14 - a1 f44) x1 x3  $\theta^2$  +  $-2\left(\frac{f14}{2}-7(12+a3) f44\right) x2 x3 - 2 f14 x1 x4\right) \theta^3 +$ f14 4 +  $(-42 + a3)$  f44  $x3^2 + \frac{1}{x}$ 2  $(-f14 - 84 f44) x2 x4 \big| \theta^4 - 18 f44 x3 x4 \theta^5$  $f44 \times 4^2 \theta^6 + (a1 - 16 (39 + a3)) (-f14^2 - 4 (23 + a3) f14 f44 + 16 a1 f44^2) \theta^8)$  $(4 ((a1<sup>2</sup> + a1 (400 + 48 a3 + a3<sup>2</sup>) - 16 (39 900 + 3520 a3 + 103 a3<sup>2</sup> + a3<sup>3</sup>)) f14 +$  $4$  a1  $(-a1 (41 + a3) + 4 (6405 + 320 a3 + 4 a3^2)) f44)$ In[665]:= **x10 := 1 x20 := 1 x30 := 1 x40 := 1 Collect[ψ /. {a1 -> -550, a3 → -73, f14 → 75, f44 -> 1}, θ] ψ1 = Simplify[ψ /. {x1 → x10, x2 → x20, x3 → x30, x4 → x40, a1 -> -550, a3 → -73, f14 → 75, f44 -> 1}]** Out[669]=  $-\frac{20625 \times 1^2}{2}$  - 9750 x1 x2  $\theta$  +  $\left(-\frac{9453 \times 2^2}{4}$  - 1850 x1 x3 $\right) \theta^2$  +  $(-929 \times 2 \times 3 - 150 \times 1 \times 4) \theta^3 + \left(-\frac{385 \times 3^2}{4} - \frac{159 \times 2 \times 4}{2}\right)$ θ<sup>4</sup> - 18 x3 x4 θ<sup>5</sup> - x4<sup>2</sup> θ<sup>6</sup> +  $\frac{23 \Theta^{8}}{2}$ 3268  $\text{Out[670]} = -\frac{20625}{2} - 9750 \theta - \frac{16853 \theta^2}{4} - 1079 \theta^3 - \frac{703 \theta^4}{4} - 18 \theta^5 - \theta^6 + \frac{23 \theta^8}{3268}$ In[671]:= **NSolve[ψ1 ⩵ 0, θ, Reals]** Out[671]=  $\{ \{\theta \to -3, 77042\}, \{\theta \to 19, 2179\} \}$ In[672]:= **a /. {a1 -> -550, a3 → -73}** Out[672]=  $\{-550, -301, -73, -10\}$ In[721]:= **θ0 = 19.217943672900645`;**  $sol1 = NDSolve \left[ \{x1' [t] = x2[t], x2' [t] = x3[t], x3' [t] = x4[t], \right.$  $x4$  '[t] =  $-\frac{550 \times 1[t]}{(00-t)^4} - \frac{301 \times 2[t]}{(00-t)^3} - \frac{73 \times 3[t]}{(0-t)^2} - \frac{10 \times 4[t]}{00-t}$ **, x1[0] ⩵ x10,**  $x2[0] = x20, x3[0] = x30, x4[0] = x40, {x1, x2, x3, x4}, {t, 0, \theta0}]$ 

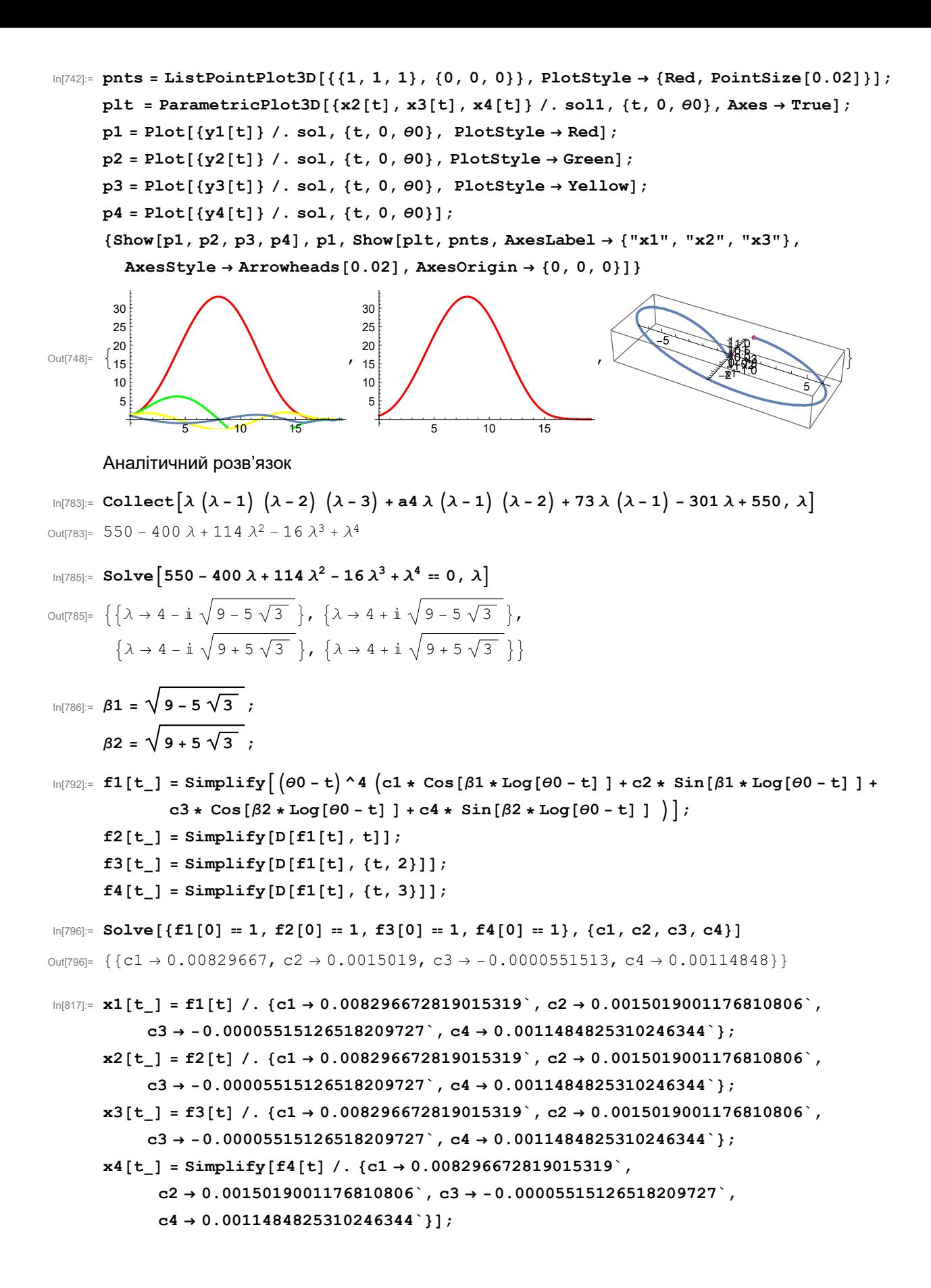

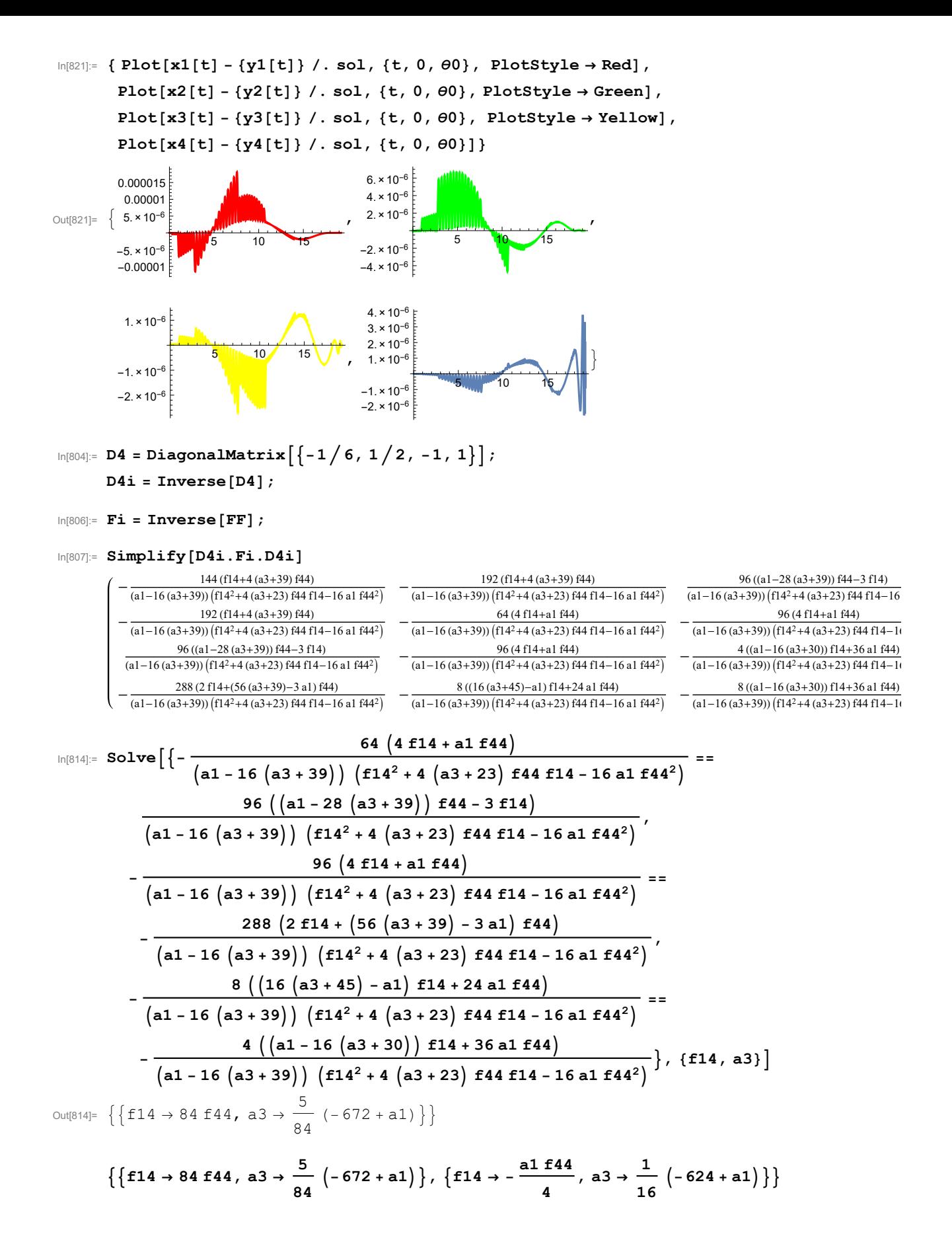

In[816]:= **SimplifyD4i.Fi.D4i /. f14 <sup>→</sup> 84 f44, a3 <sup>→</sup> <sup>5</sup> <sup>84</sup> -<sup>672</sup> <sup>+</sup> a1**

|           | 180                                             | 240                                             | 336                                          | 504                                                    |  |
|-----------|-------------------------------------------------|-------------------------------------------------|----------------------------------------------|--------------------------------------------------------|--|
| Out[816]= | $336 f44 + a1 f44$<br>240                       | $336 f44 + a1 f44$<br>336                       | $336 f44 + a1 f44$<br>504                    | $336 f44 + a1 f44$<br>840                              |  |
|           | $336 f44 + a1 f44$<br>336                       | $336 f44 + a1 f44$<br>504                       | $336f44 + a1f44$<br>840                      | $336 f44 + a1 f44$<br>1680                             |  |
|           | 336 $f44 + a1 f44$<br>504<br>336 $f44 + a1 f44$ | $336 f44 + a1 f44$<br>840<br>$336 f44 + a1 f44$ | $336f44 + a1f44$<br>1680<br>$336f44 + a1f44$ | $336 f44 + a1 f44$<br>$-4200 + a1$<br>$(336 + a1) f44$ |  |